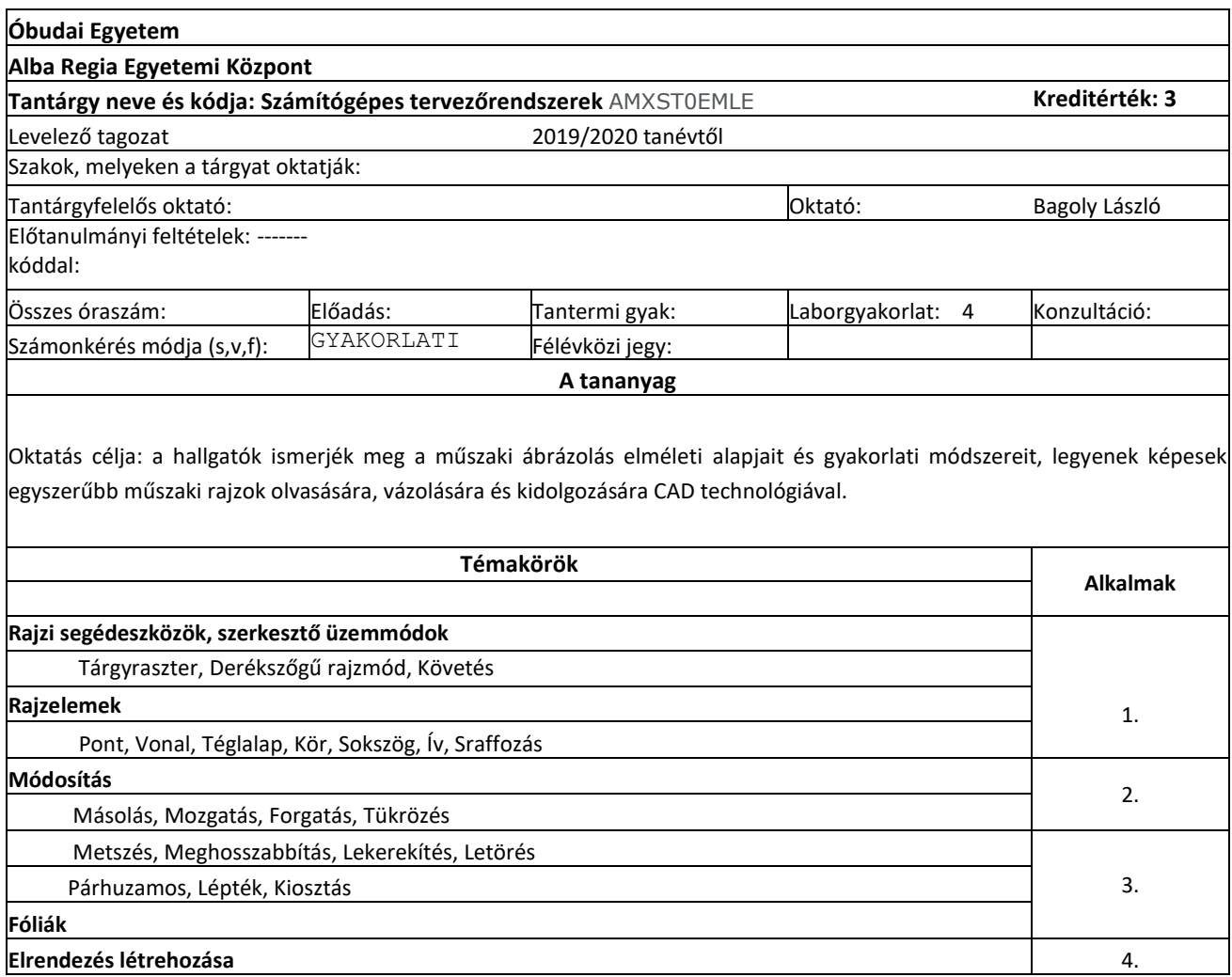

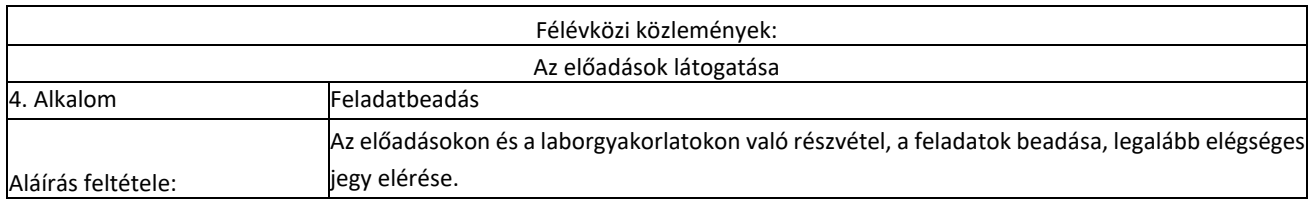

A 1 darab CAD szoftver segítségével megoldott rajzot kell elkészíteni.

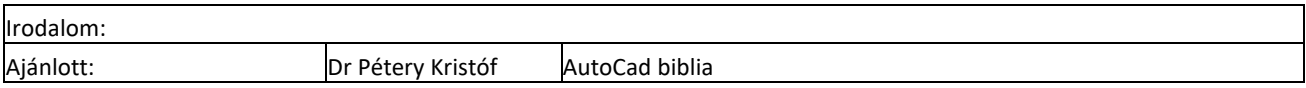